## IWS/Graph

*Grafik, Dokumentation und Monitor für IWS z/OS*

Als IWS-Anwender sind Sie für die Batchproduktion verantwortlich. Entgegen allen Prognosen werden die täglichen Jobs immer mehr, die Anforderungen der Fachabteilungen immer größer und die Anwendungen immer komplexer.

Ihre Kunden, Fachabteilungen und Anwendungsentwickler benötigen mehr Information, Übersichten, Dokumentationen, Voraussagen, Hilfsmittel, ...

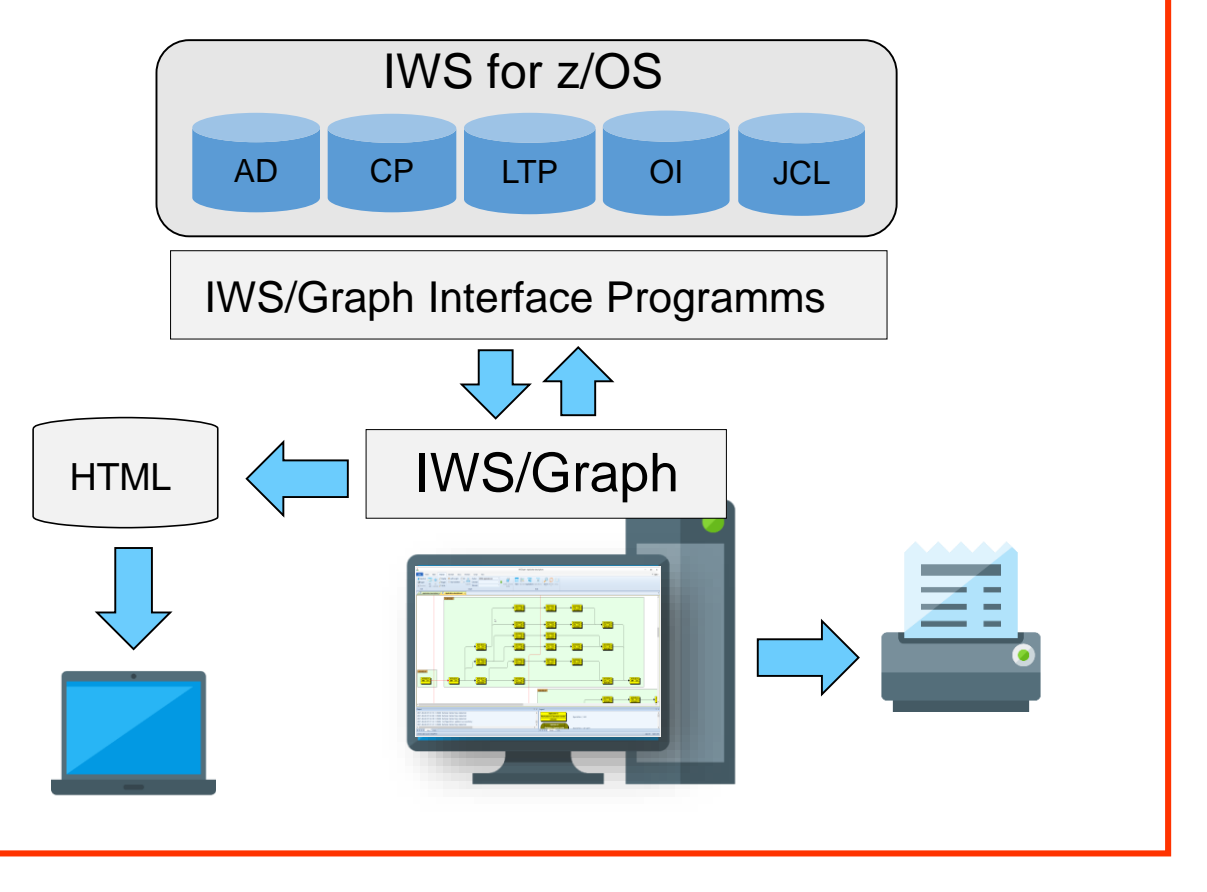

Mit IWS/Graph visualisieren Sie Ihr IWS. IWS/Graph erstellt für Sie übersichtliche Auftrags- und Jobnetzpläne, Balkenpläne mit Joblaufzeiten und eine Dokumentation Ihrer IWS-Aufträge.

#### *IWS/Graph - Alles, was ein IWS braucht*

IWS/Graph ist mehr als ein Benutzerinterface für IWS. Funktionen wie Forecast, Monitor und Web-Support helfen Ihnen, den steigenden Anforderungen an die Produktionsplanung gerecht zu werden.

### Schäufeleinstr. 7<br>
D-80687 Münche *Software für Rechenzentren* www.horizont-it.com

D-80687 München Tel. ++49 (0) 89 / 540 162 - 0

# IWS/Graph

### *Grafik, Dokumentation und Monitor für IWS z/OS*

#### **Einsatzgebiete**

IWS/Graph ist das Programmsystem für alle Anwender, die IWS-Informationen benötigen:

- Produktionsplanung
- **Produktionssteuerung**
- **Anwendungsentwicklung**
- Fachabteilungen
- Projekt- und Testteams

#### **Daten**

IWS/Graph ermöglicht den Zugriff auf die Auftragsbeschreibung, den Tagesplan, sowie die Produktions-JCL.

- Aufträge
- **Operationen**
- Abhängigkeiten
- Spezielle Ressourcen
- Arbeitsanweisungen
- **Statusinformationen**
- **JCL**

#### Online und Offline

IWS/Graph kann wahlweise online oder offline betrieben werden:

- Offline mit Kopien der Auftragsbeschreibung des Tagesplans. Die Kopien befinden sich lokal am PC, der Anwender benötigt keinen Host-Zugriff.
- Online mit direktem Zugriff auf die Auftragsbeschreibung, den Tagesplan und die Produktions-JCL. Die Auftragsbeschreibung kann von IWS/Graph aus graphisch geändert werden.
- Online als Statusmonitor für "IWS for zOS"

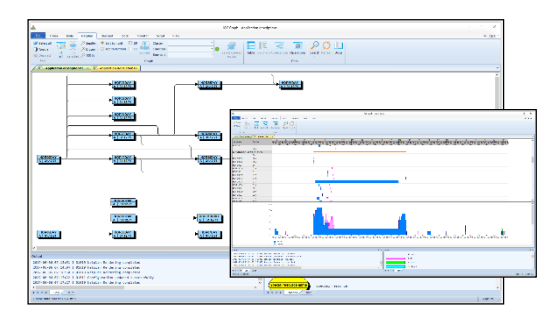

#### **Netzpläne**

Die PC-Komponente von IWS/Graph zeigt Ihre Daten auf völlig neue Art und Weise an: Anstelle von Listen, Tabellen und Masken werden die Aufträge und Operationen in Netz- und Balkenplänen dargestellt.

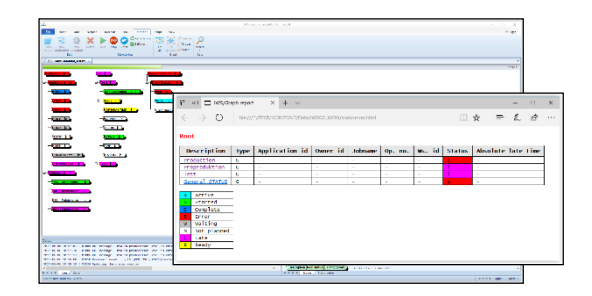

#### **Statusmonitor**

Mit dem Statusmonitor können Sie gezielt kritische Aufträge und Operationen, aber auch die gesamte Produktion überwachen. Die REXX- und E-Mail Schnittstellen ermöglichen Ihnen den Aufbau eines kompletten Monitorund Alarmierungssystem auf IWS-Basis.

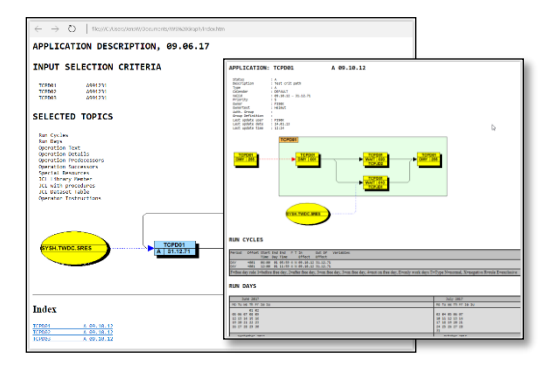

#### Intra- und Internet

IWS/Graph unterstützt moderne Web-Browser auf vielfältige Art- und Weise: Sie können die Netzpläne verteilen, die Auftragsdokumentation und alle Statusinformationen werden als HTML-Datei erstellt.

Schäufeleinstr. 7<br>
D-80687 Münche *Software für Rechenzentren* www.horizont-it.com

D-80687 München Tel. ++49 (0) 89 / 540 162 - 0